#### **Ethereum**

#### Saravanan Vijayakumaran

Associate Professor Department of Electrical Engineering Indian Institute of Technology Bombay

February 12, 2024

# **Ethereum**

- A blockchain platform for building decentralized applications
	- Application code and state is stored on a blockchain
	- Transactions cause code execution and update state, emit events, and write logs
	- Frontend web interfaces can respond to events and read logs
- Most popular smart contract platform
	- Initial Coin Offerings (ICOs)
	- Non-Fungible Tokens (NFTs)
	- Decentralized Finance (DeFi)
- Ethereum History
	- Proposed by then 19 y.o. Vitalik Buterin in 2013
	- Vitalik visited the Mastercoin team in Oct 2013
	- Released the Ethereum white paper in Dec 2013
	- Bitcointalk announcement on Jan 24th, 2014
	- A presale in July-Aug 2014 collected 31,591 BTC worth 18 million USD in return for 60,102,216 ETH
	- About 12 million ETH created to pay early contributors and setup non-profit foundation
	- Release 1.0 on July 30, 2015
	- Switched to proof-of-stake on September 15, 2022

### Bitcoin vs Ethereum

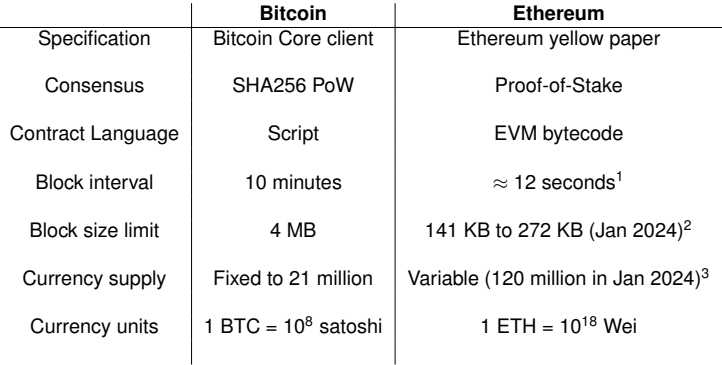

<sup>1</sup><https://etherscan.io/chart/blocktime>

<sup>2</sup><https://etherscan.io/chart/blocksize>

<sup>3</sup><https://etherscan.io/chart/ethersupplygrowth>

### Ethereum Architecture

- Specified in the Ethereum yellow paper by Gavin Wood
- Implemented in Go, C++, Python, Rust
- Yellow paper models Ethereum as a transaction-based state machine

$$
\boldsymbol{\sigma}_{t+1} = \boldsymbol{\Upsilon}(\boldsymbol{\sigma}_t, \mathcal{T})
$$

- $\sigma_t$  = State at time *t*
- $T =$ Transaction
- $\Upsilon$  = Transaction-level state-transition function

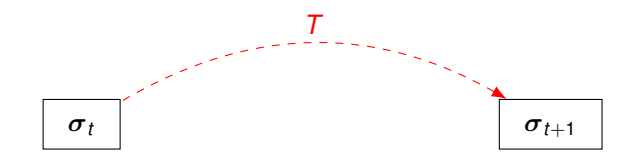

### Ethereum World State

- World state consists of **accounts**
- Each account has an address and account state

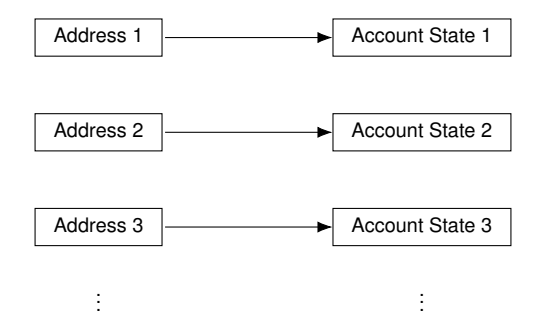

- The world state is maintained in a Merkle Patricia trie
	- Trie = Tree optimized for information re**trie**val
	- Patricia = Practical Algorithm To Retrieve Information Coded in Alphanumeric
	- Merkle: Tree nodes are hashed to generate a root hash

### Ethereum Accounts

- Account types
	- **Externally owned accounts (EOAs)**: Controlled by private keys
	- **Contract accounts**: Controlled by contract code

Account State

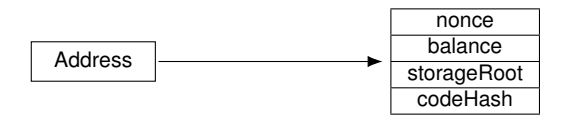

- Account state
	- **nonce**: Number of transactions sent or contract-creations made
	- **balance**: Number of Wei owned by this account
	- **storageRoot**: Root hash of account storage Merkle Patricia trie
	- **codeHash**: Hash of EVM code if contract account
- The storage root and code hash will be empty for EOA accounts
- For contract accounts, the code and storage variables will be stored in a key-value database
- Each account has a 20-byte address
	- EOA address  $=$  Right-most 20 bytes of Keccak-256 hash of public key
	- Contract address = Right-most 20 bytes of Keccak-256 hash of [senderAddress, nonce]

### Keccak-256

- Cryptographic hash function used by Ethereum
- NIST announced competition for new hash standard in 2006
- Keccak declared winner in 2012
- In August 2015, FIPS 202 "*SHA-3 Standard: Permutation-Based Hash and Extendable-Output Functions*" was approved
- Ethereum adopted Keccak-256 but NIST changed the padding scheme
- Keccak-256 and SHA3-256 give different outputs for the same message
	- [https://ethereum.stackexchange.com/questions/550/](https://ethereum.stackexchange.com/questions/550/which-cryptographic-hash-function-does-ethereum-use) [which-cryptographic-hash-function-does-ethereum-use](https://ethereum.stackexchange.com/questions/550/which-cryptographic-hash-function-does-ethereum-use)

#### <span id="page-7-0"></span>[Ethereum Smart Contracts](#page-7-0)

# Ethereum Contracts

- "Smart contracts" is a misnomer
	- Not smart or legally binding
- Contract = Collection of functions and state at a specific address
- Contract logic is stored in EVM bytecode
	- EVM Opcodes <https://www.evm.codes/>
- Written in a high level language which compiles to bytecode
	- Solidity <https://solidity.readthedocs.io>
	- Vyper <https://vyper.readthedocs.io>
- Components of a contract
	- State variables
	- Functions
	- Events

# SimpleStorage Contract

```
pragma solidity >=0.4.16 <0.9.0;
contract SimpleStorage {
    uint storedData;
    function set(uint x) public {
        storedData = x;
    }
    function get() public view returns (uint) {
        return storedData;
    }
}
```
- storedData is a 256-bit unsigned integer
- Once the contract is deployed on Ethereum, anyone can set the value in storedData
	- Setting the value involves sending an Ethereum transaction
	- Costs transaction fees
- Anyone with RPC access to a full Ethereum node can read the value in storedData (no transaction or fees required)

# Deploying a Contract

- Deploying a contract on Ethereum requires a contract creation transaction
	- Contract needs to be first compiled to get EVM bytecode
	- An externally owned account needs to pay the transaction fees for contract creation
- Demo using Remix on Sepolia Testnet
	- [Remix](https://remix.ethereum.org/) is a browser-based IDE for smart contract development
	- Testnets are instances of a blockchain used for testing
	- Testnet coins are available from websites called faucets
		- Alchemy Faucet (requires signup) <https://sepoliafaucet.com/>
		- PoWFaucet <https://sepolia-faucet.pk910.de/>
	- Metamask browser plugin can be used to generate an Ethereum address to receive the testnet coins
	- Instructions at [https://www.ee.iitb.ac.in/~sarva/](https://www.ee.iitb.ac.in/~sarva/ethlab/remix/remix.html) [ethlab/remix/remix.html](https://www.ee.iitb.ac.in/~sarva/ethlab/remix/remix.html)

# Anatomy of an Ethereum Application

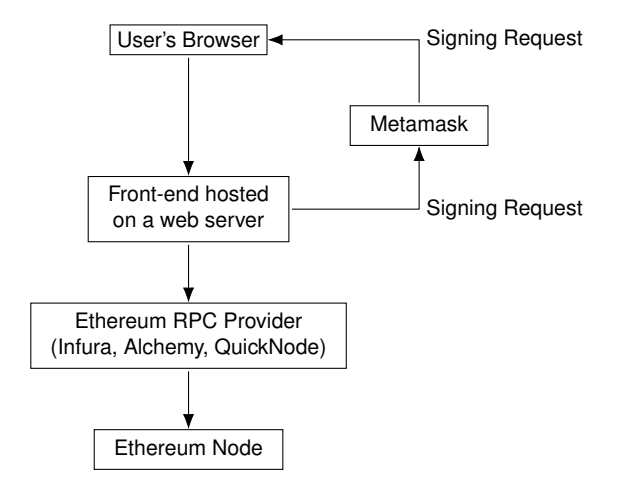

# Applications to Try on Sepolia Testnet

- Ethereum Name Service <https://ens.domains/>
- OpenSea NFT Marketplace <https://testnets.opensea.io/>
- Mirror Publishing Platform <https://mirror.xyz>

# **References**

- Yellow paper <https://ethereum.github.io/yellowpaper/paper.pdf>
- A Prehistory of the Ethereum Protocol <https://vitalik.ca/general/2017/09/14/prehistory.html>
- Ethereum announcement on Bitcointalk <https://bitcointalk.org/index.php?topic=428589.0>
- History of Ethereum <https://ethereum.org/history>
- Ethereum App Architecture [https://www.preethikasireddy.com/post/](https://www.preethikasireddy.com/post/the-architecture-of-a-web-3-0-application) [the-architecture-of-a-web-3-0-application](https://www.preethikasireddy.com/post/the-architecture-of-a-web-3-0-application)
- Testnet Opensea NFT Marketplace <https://testnets.opensea.io/>
- Solidity Documentation <https://solidity.readthedocs.io>
- Remix IDE <https://remix.ethereum.org>
- Metamask <https://metamask.io/>
- Solidity by Example <https://solidity-by-example.org/>